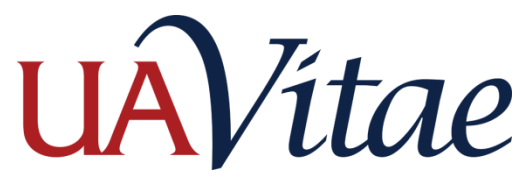

## Where to Enter Data

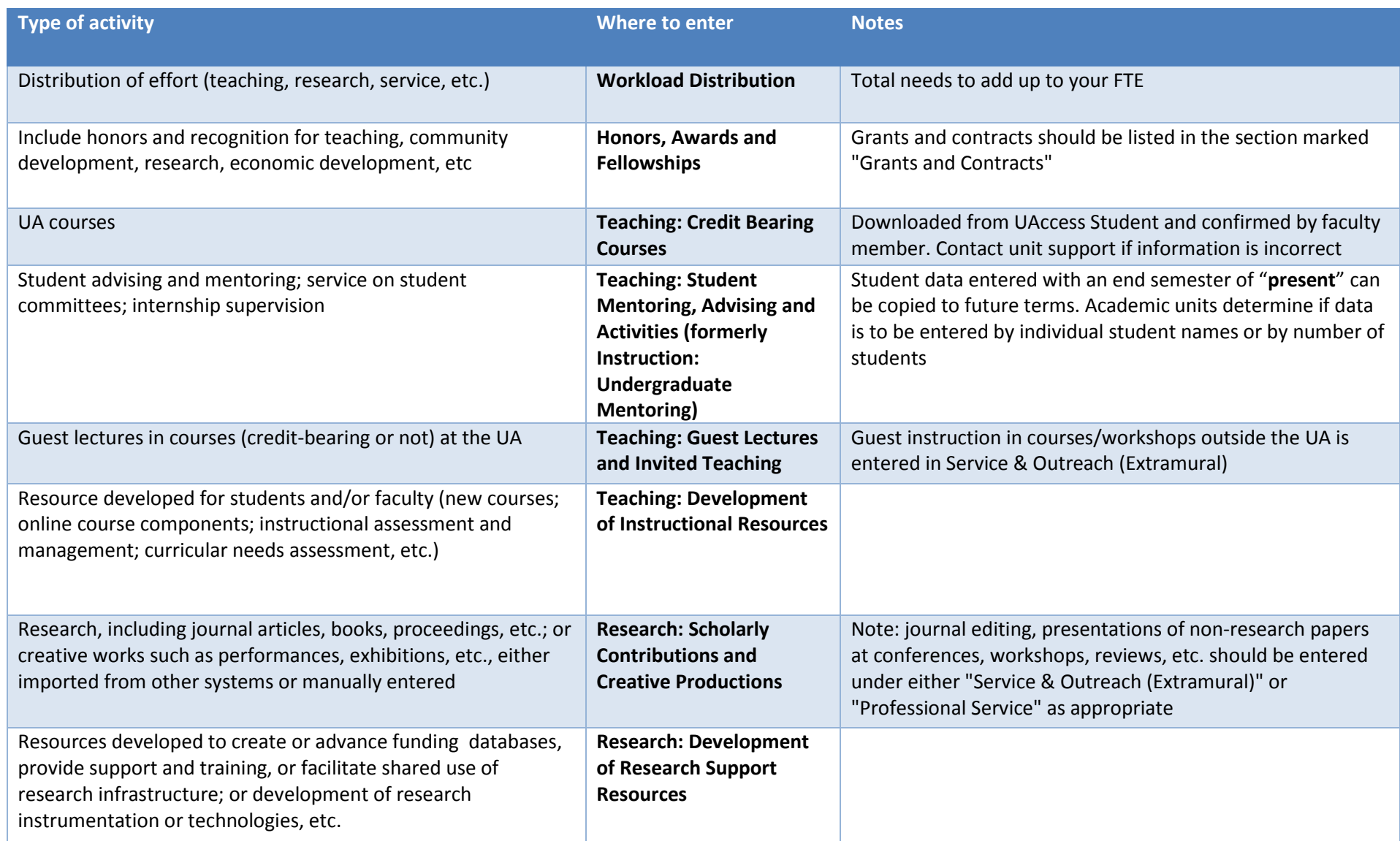

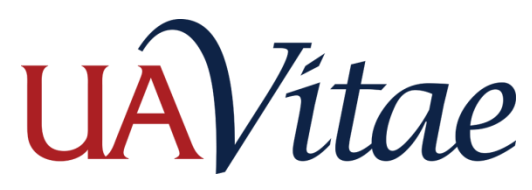

## Where to Enter Data

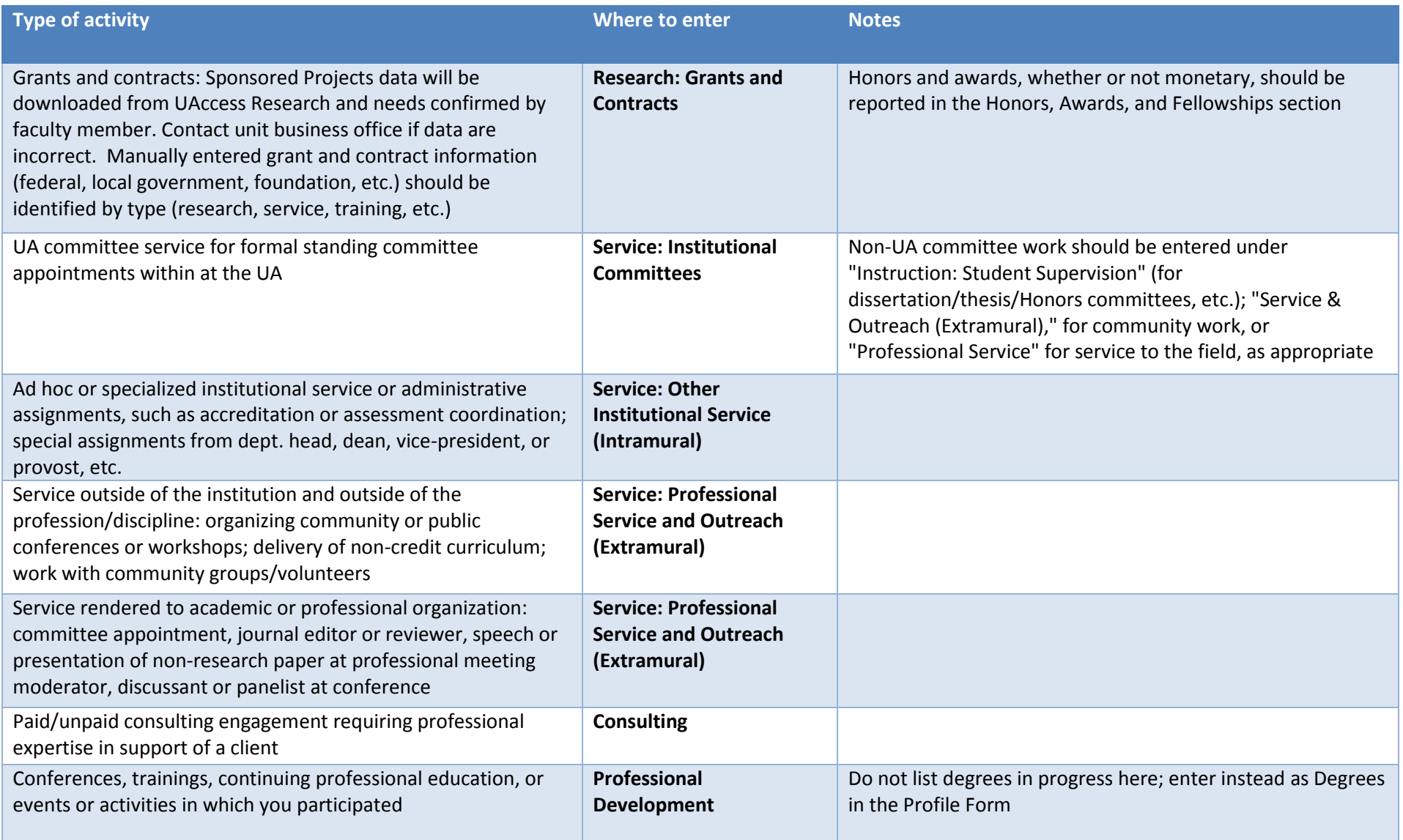